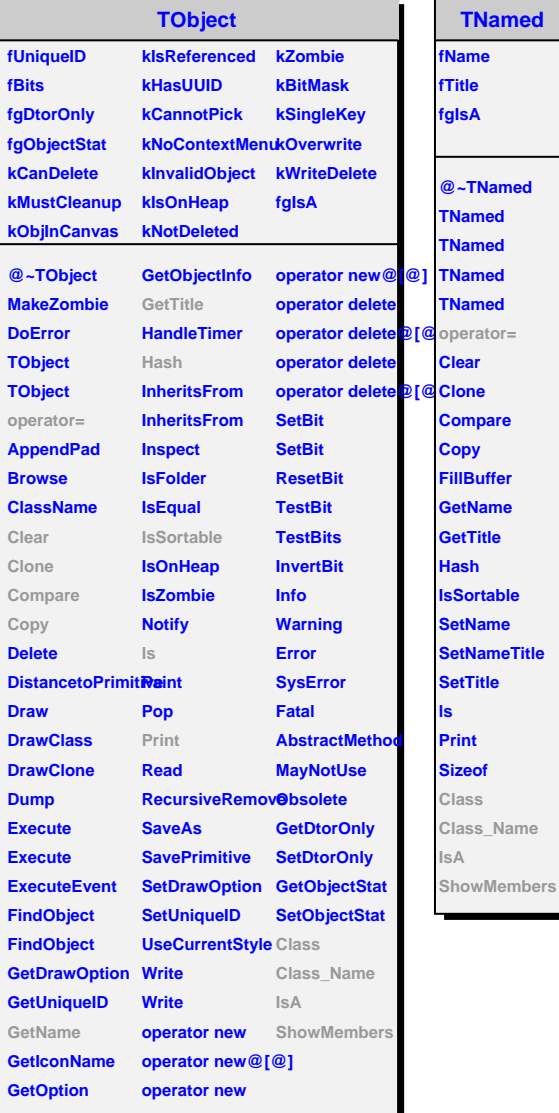

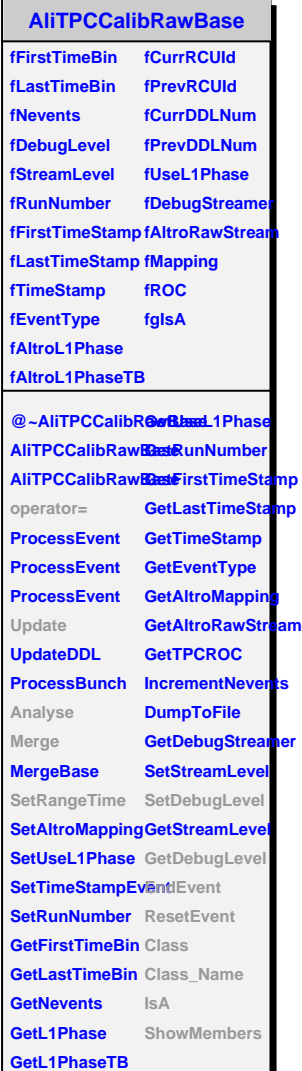

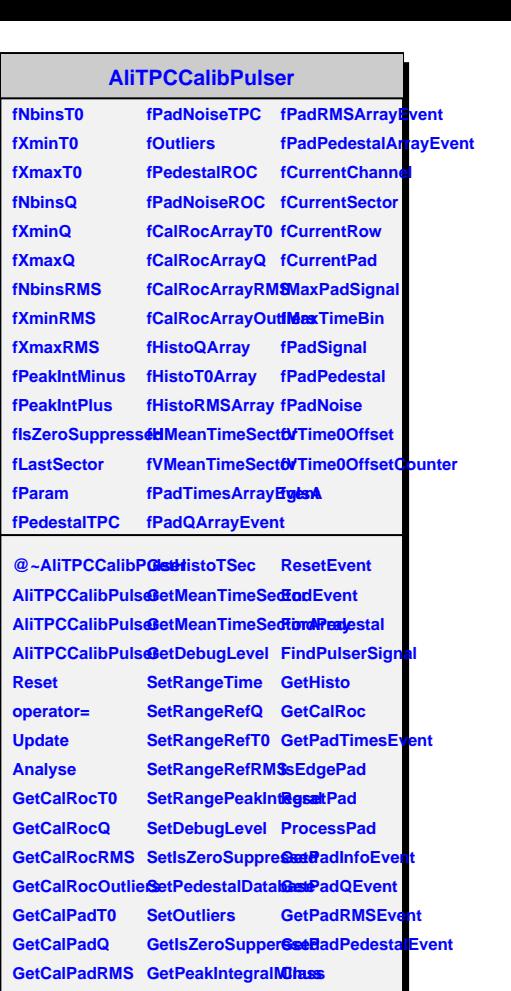

**GetCalPadOutlierGetPeakIntegralPDlass\_Name** 

**IsA**

**ShowMembers**

**Merge Merge TestBinning**

**GetHistoQ GetHistoT0 GetHistoRMS**